# **X-PLANE**

# **NAVIGATION DATA FOR NAVAIDS (USER\_NAV.DAT & EARTH\_NAV.DAT) FILE SPECIFICATION**

#### **VERSION 1150**

#### **REVISION HISTORY**

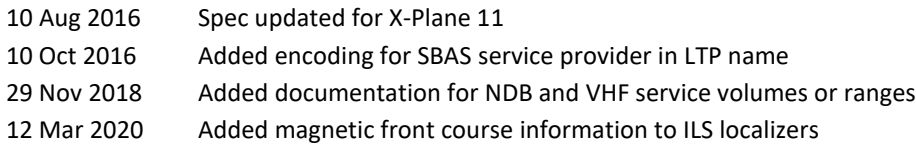

# **APPLICABILITY**

This specification (XP NAV1150) is supported in X-Plane 11.50b1 and later. It is identified in the data files as "1150 Version" on the second row of the file.

The prior specification for navaid data was XP NAV1100, which is compatible with X-Plane 11.00 – 11.99. Changes in the spec for XP NAV1100 were:

• Added localizer front course information for localizers. In addition to the true orientation in the world, localizers now also carry their magnetic front course, which is close but in almost all places not actually equal to the true course plus the magnetic variation.

#### **OVERVIEW & SCOPE**

This specification defines all radio navigation data for X-Plane, including NDBs (DB-records), VORs (D-records, incl. VORTACs and VOR-DMEs), ILS components (PI- and PM-records, localizers, glideslopes, marker beacons), GBAS correction stations and SBAS/GBAS approach path point data (PP-, PQ-, and PT-records). The effect of this data is to:

- Allow these radio navigation facilities to be used when flying in X-Plane.
- Display the navigation facilities on X-Plane's chart.
- Render objects in the X-Plane scenery system to represent each physical facility.
- Allow these navaids to be selected in X-Plane's GPS and FMC systems.
- Allow path points be used by X-Plane's GPS and FMC systems.

#### **BASIC CONCEPTS**

- Latitudes and longitudes are described in a decimal notation (e.g. 20.12345678).
	- $\circ$  A latitude of 50 degrees 30 minutes south would be defined as -50.50000000
- North latitudes and east longitudes are positive. South latitudes and west longitudes are negative.
- All headings are referenced to true north (not magnetic north). X-Plane has an internal model of magnetic variation.
- Terminal NDBs, ILS components and approach path points must specify the airport whose terminal area they belong to
- Enroute navaids must specify the ICAO region code according to ICAO document No. 7910

#### **FILE CHARACTERISTICS**

The earth nav.dat (and nav.dat) files are plain text files:

- Fields in the data can be separated by one or more white space (space, tab) characters.
- By default, the files are generated so that columns of data are consistently aligned, but this is not required.
- Glideslope records must come later in the file than their associated localizer
- LTP/FTP records must come later in the file than their associated FPAP
- Paired DME records must come later in the file than their associated VOR or TACAN
- The above can also be achieved by sorting the file strictly using the first column

## **FILE STRUCTURE**

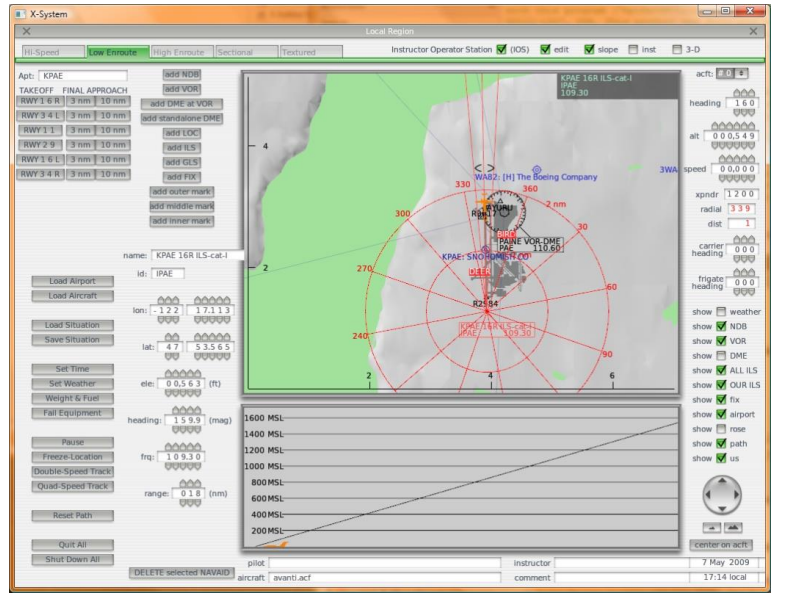

The navigation data can be edited in X-Plane in the "Location | Local Map" view, and by clicking on the "edit" button at the top of the screen.

If data is changed here, then X-Plane will ask for confirmation that the new data should be saved when quitting X-Plane. This will ensure that all structural requirements listed here for airport data are met. Manually edited data is dumped into the user nav.dat file and kept separate from data supplied by providers. On load, navaids in the user nav.dat file override navaids in the global earth nav.dat file.

*[Note that X-Plane displays headings for an ILS in magnetic degrees on this screen, but that this data is converted to a true heading when the data is saved to earth\_nav.dat.]*

In common with most other X-Plane data file specification, header rows of data define the origin ("I" = Intel byte order or "A" = Motorola byte order) of a particular copy of a file and define the file specification version. The file specification must include the four-digit AIRAC cycle date (e.g. 1602 for the AIRAC cycle effective 4-Feb-16, refer t[o https://www.nm.eurocontrol.int/RAD/common/airac\\_dates.html](https://www.nm.eurocontrol.int/RAD/common/airac_dates.html) for cycle dates), an 8-digit build date and the reference to this document. A copyright message may be added, while the total length of this line is not to exceed 1024 characters:

1150 Version - data cycle 1802, build 20200312, metadata NavXP1150. Copyright © 2020, Robin A. Peel [\(robin@xsquawkbox.net\).](mailto:robin@xsquawkbox.net))..

Subsequent rows of data define each navaid, sequence as defined under "File Characteristics".

The file is terminated by a '99':

99

 $\mathbb T$ 

# **ROW CODES**

Each row of data begins with an integer code that defines the type of data:

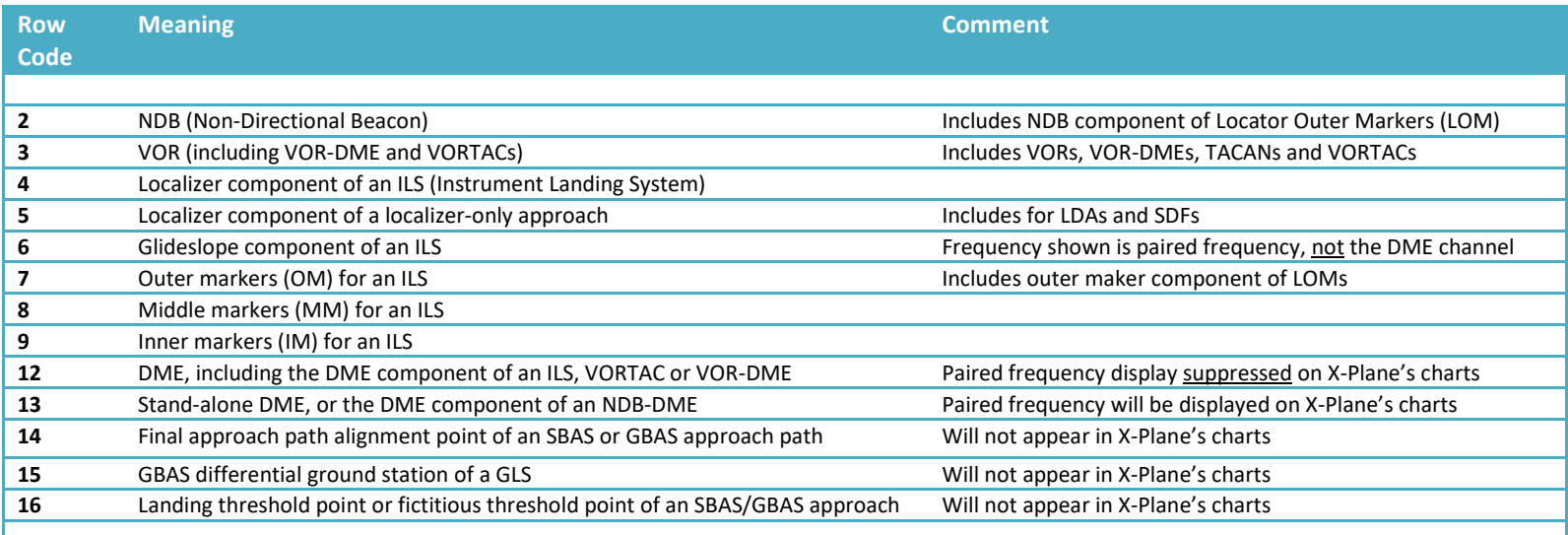

## **EXAMPLE DATA**

Here is some example data for the Seattle, Washington, USA area (note the separate data row for the DME component of the Seattle VORTAC):

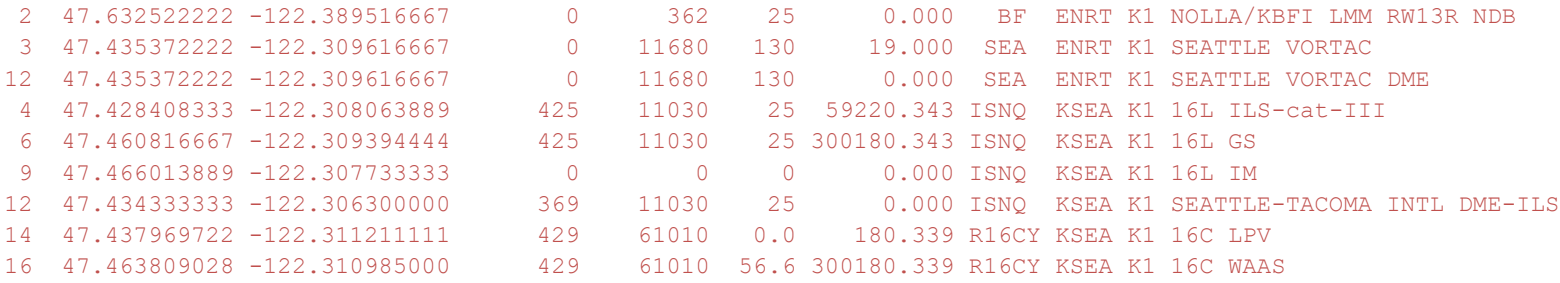

## **DEFINITION OF DATA FIELDS**

Each column in each row is defined below, using the example data from Seattle shown above. Note that:

- Some row codes store data in an identical specification, and these have been grouped together in the table below (e.g. the marker beacons).
- The specification aims to be internally consistent. For example, the format or latitudes and longitudes is always the same, and all headings/orientations are defined as true (not magnetic) degrees.

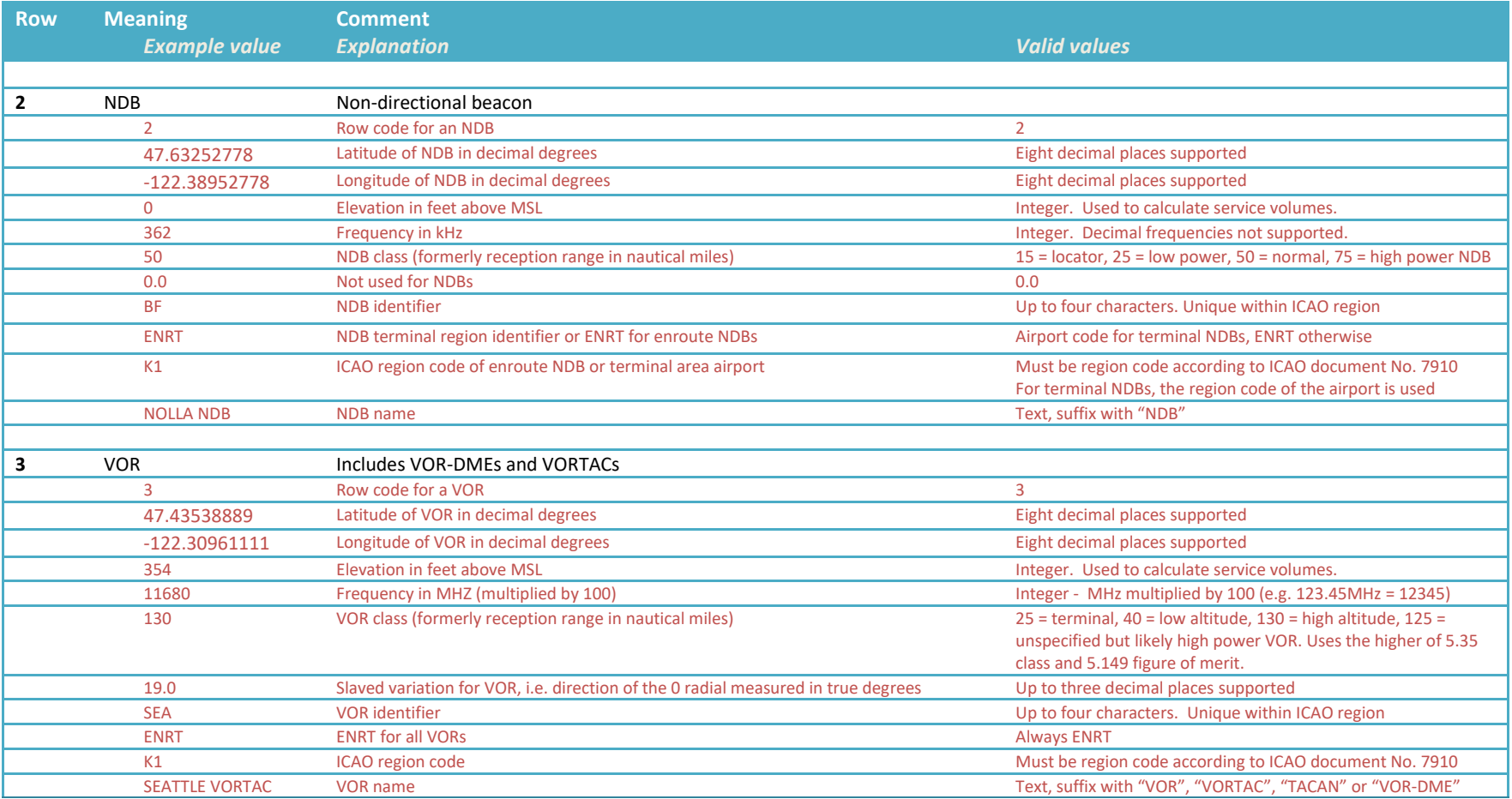

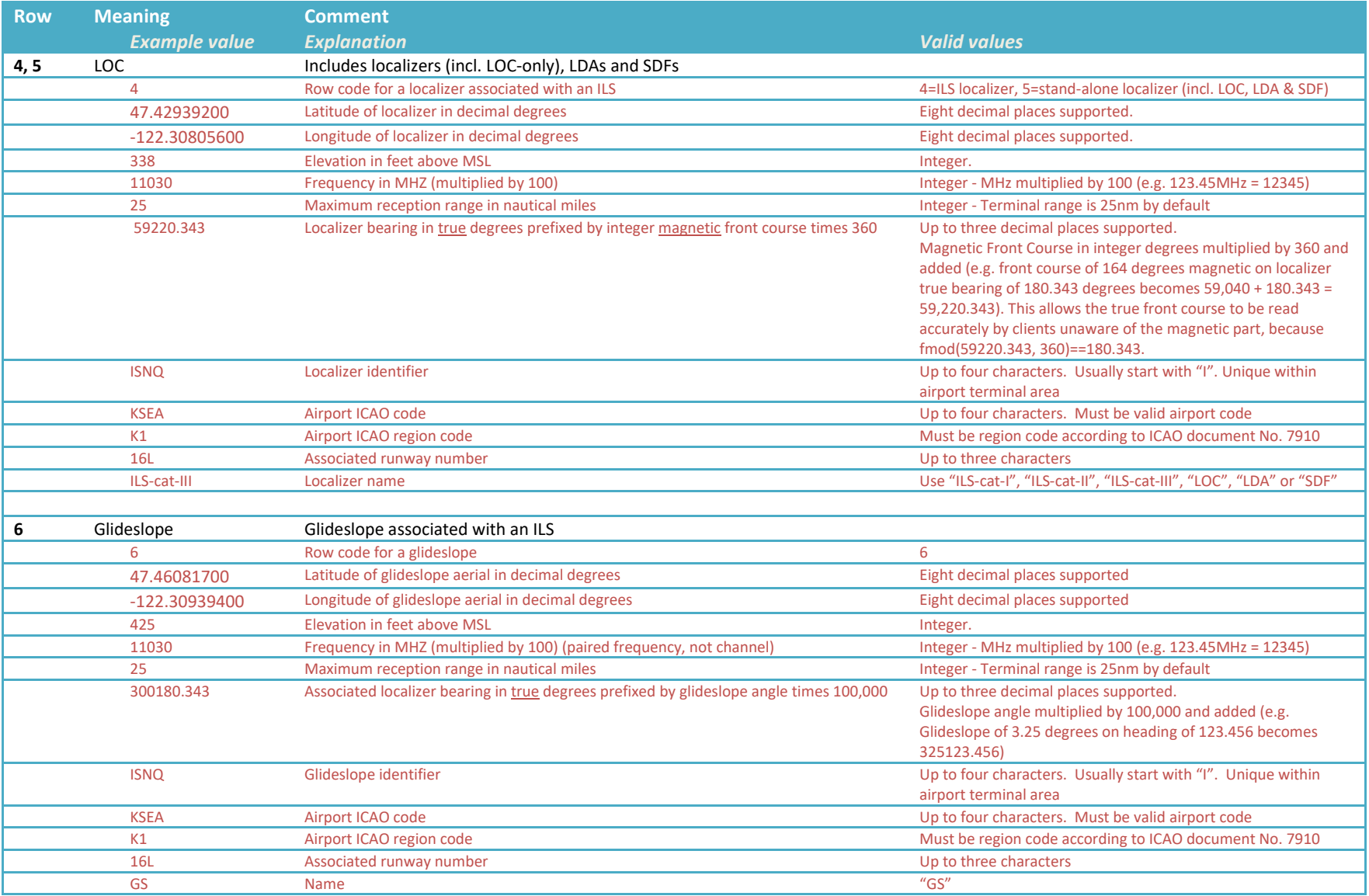

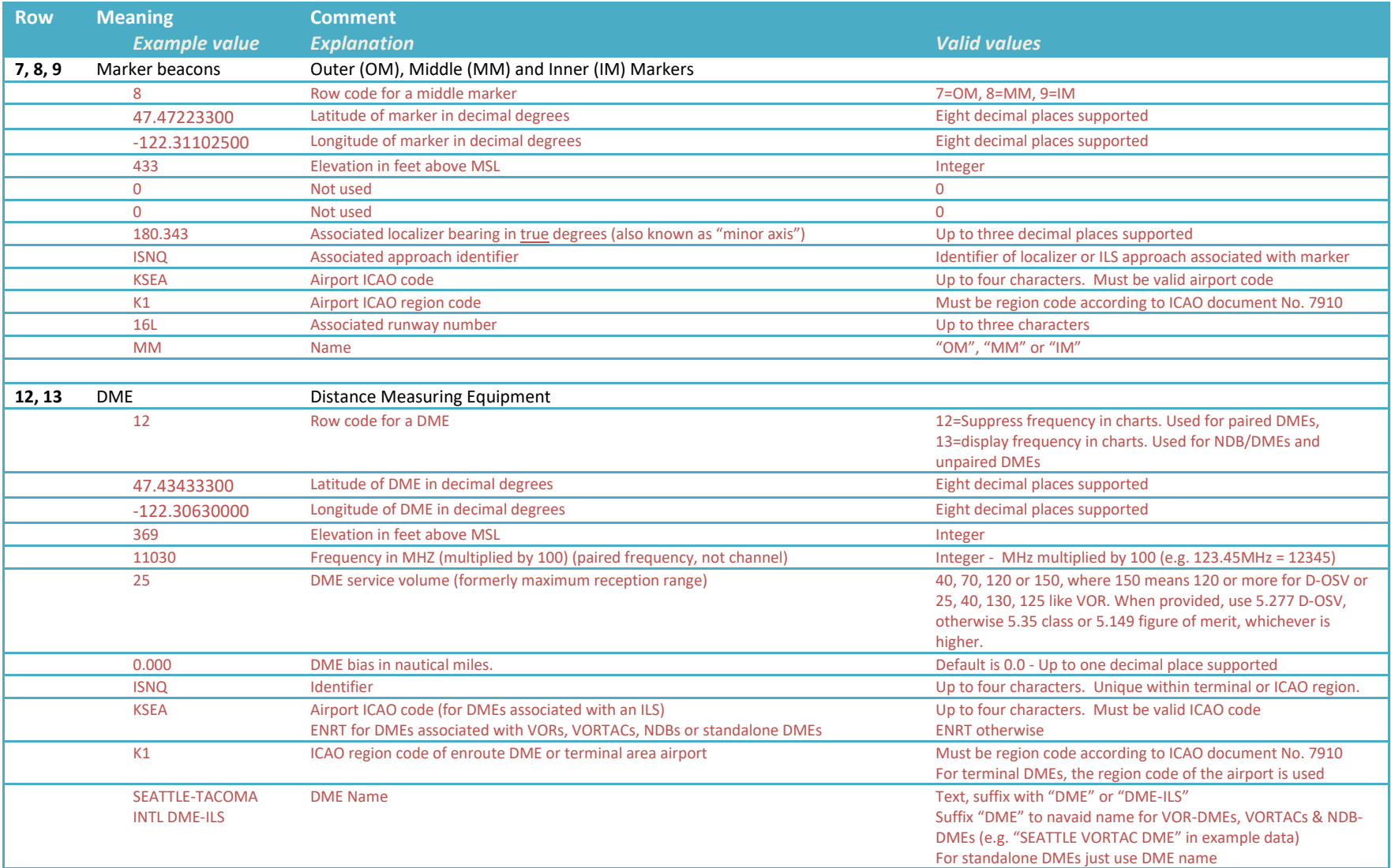

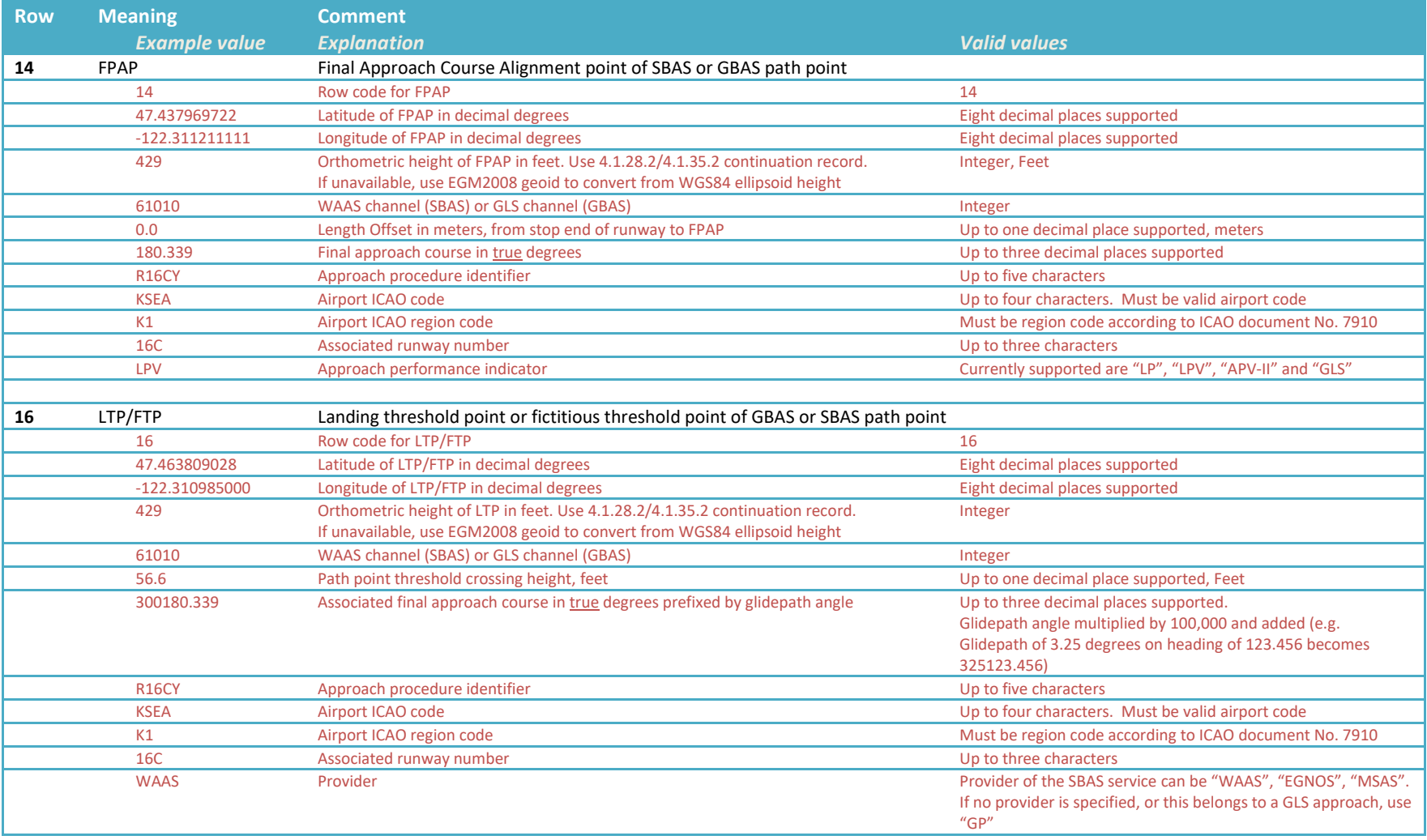

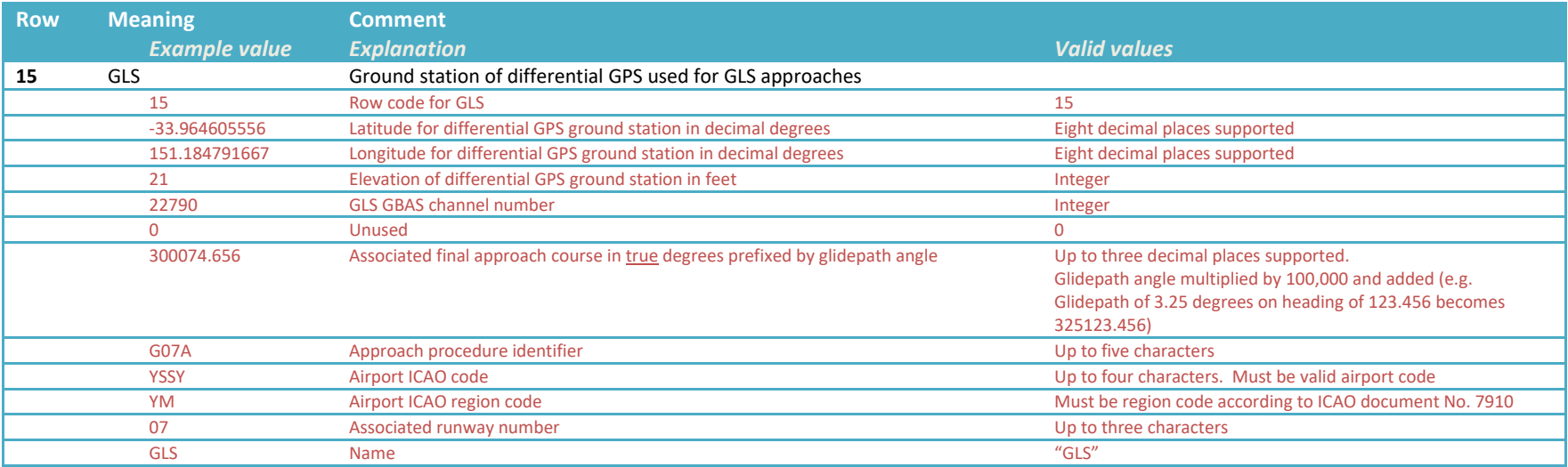

## **FURTHER INFORMATION**

Resources are available for airport designers at the X-Plane Scenery Gateway at<http://gateway.x-plane.com/>